There are no translations available.

Escrito por Marisol Santamaria Acedo

EdiLIM es un editor de libros LIM (Libros Interactivos Multimedia) para la creación de materiales educativos en entornos Microsoft Windows. **Edilim (v1.0)** 

EdiLIM es un editor de libros LIM (Libros Interactivos Multimedia) para la **creación de materiales educativos** en entornos Microsoft Windows. Es una **herramienta de autor**

que permite desarrollar actividades para distintas materias (matemáticas, lengua, idiomas, ciencias<sup>[]</sup>.) y adecuar los contenidos al nivel que se desee.

Se presenta como un programa ejecutable de pequeño tamaño que **no precisa instalación**. Se puede descargar de:

http://www.educalim.com/cdescargas.htm

## **Edilim (v1.0)**

Escrito por Marisol Santamaria Acedo Martes, 29 Maio 2007 10:53

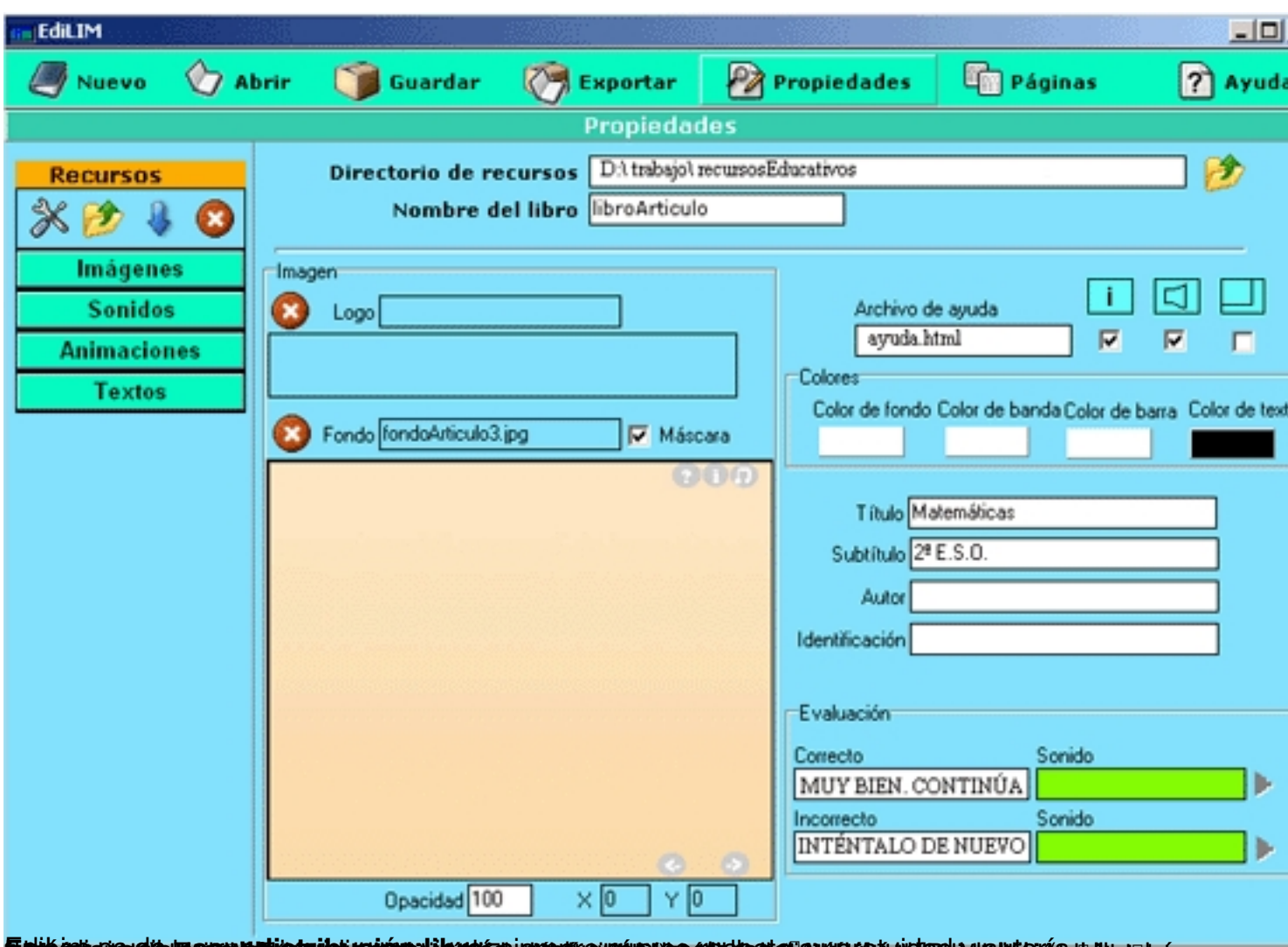

**Differentiage trés** 

## **Matemáticas**

# $2(1)$

 $\overline{1}$ 

 $2°$  E.S.O.

### **POLIEDROS REGULARES**

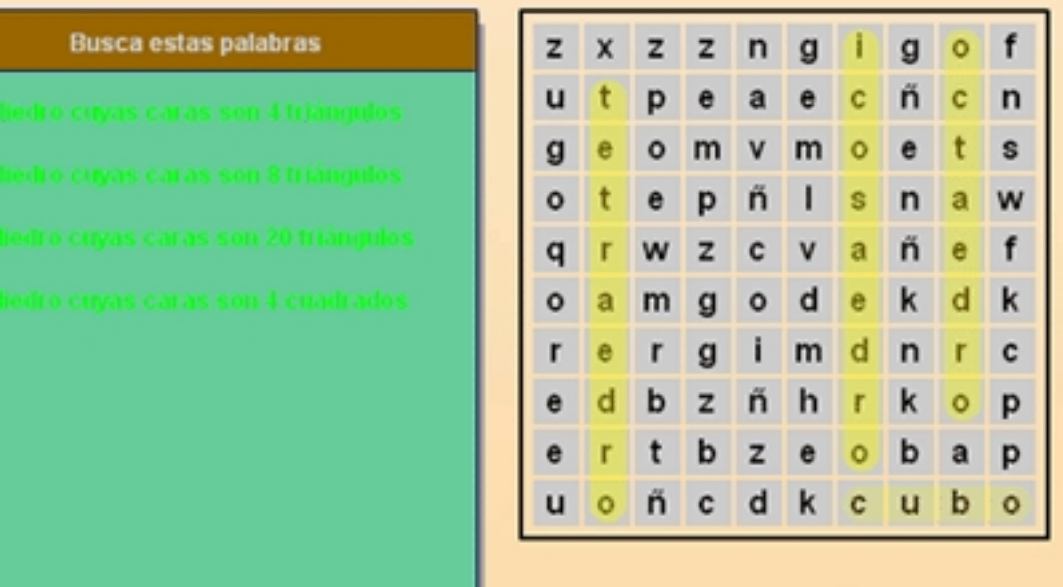

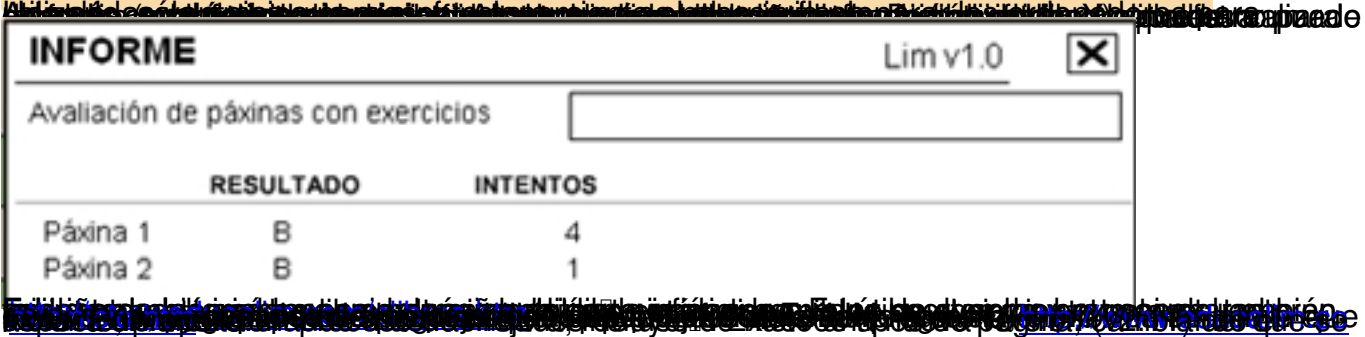